#### Stanford Linear Accelerator Center

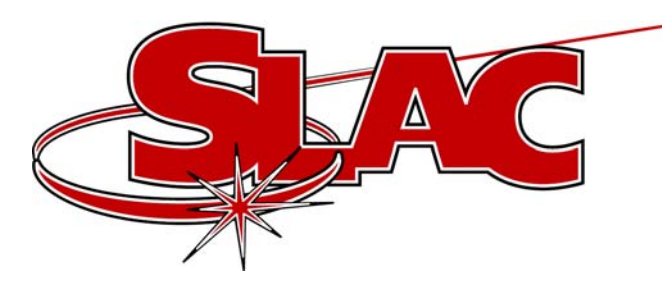

### Channel Watcher

### Moves the "save" part of save/restore to Client Platform (UNIX on Solaris)

http://www.slac.stanford.edu/~zelazny

M. Zelazny EPICS Collaboration Meeting Jefferson Lab 1 November 21st, 2002

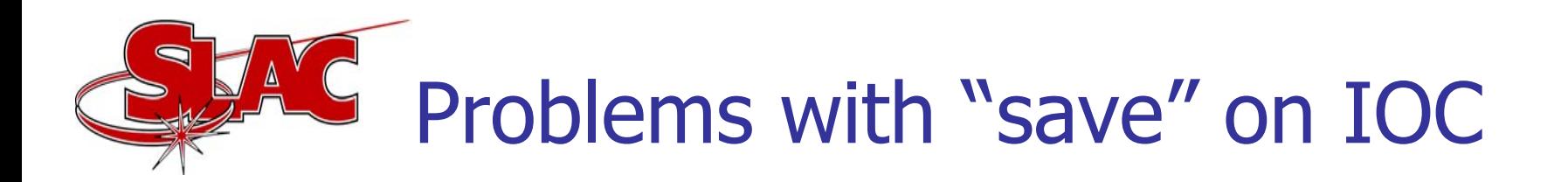

- File writing via NFS from IOC. We've seen some failure modes during disk I/O which caused files to become corrupted.
- IOC power loss can cause incomplete files
- • Loss of saved values when IOC booted with incomplete files
- Difficult to add or remove a channel during operation
- •Difficult to add new features to tasks running on IOCs
- No support for waveforms

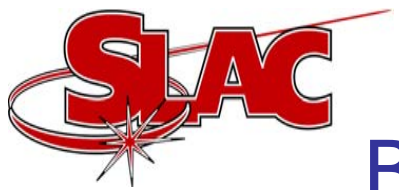

- More robust implementation of file I/O libraries than VxWorks
- Unlikely to lose channel values due to IOC power cycle
- Easier to add or remove channels during accelerator operation
- Easier to add new features during accelerator operation
- Reduces load on IOC

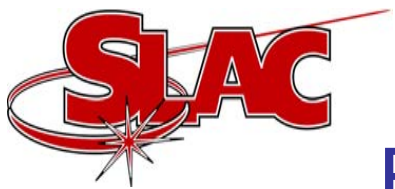

### Benefits of using Channel Watcher

- Currently supports many popular file formats and logging facilities
- /LOG option for channel changes with message throttling
- /NOWRITE option for channels you want in your file, but whose change doesn't generate a new file
- Gets default values from last saved file
- Many configurable parameters including ca\_pend\_event time and minimum time between file generation

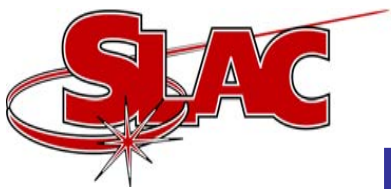

### Benefits of using Channel Watcher

- Supports channel access native data types and waveforms
- Channel alias name available
- Macro substitution available
- Supports imbedded channel groups
- Easy to implement new file formats

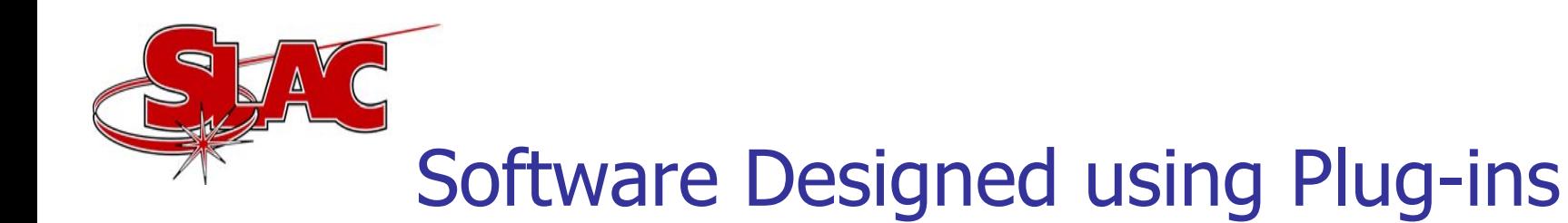

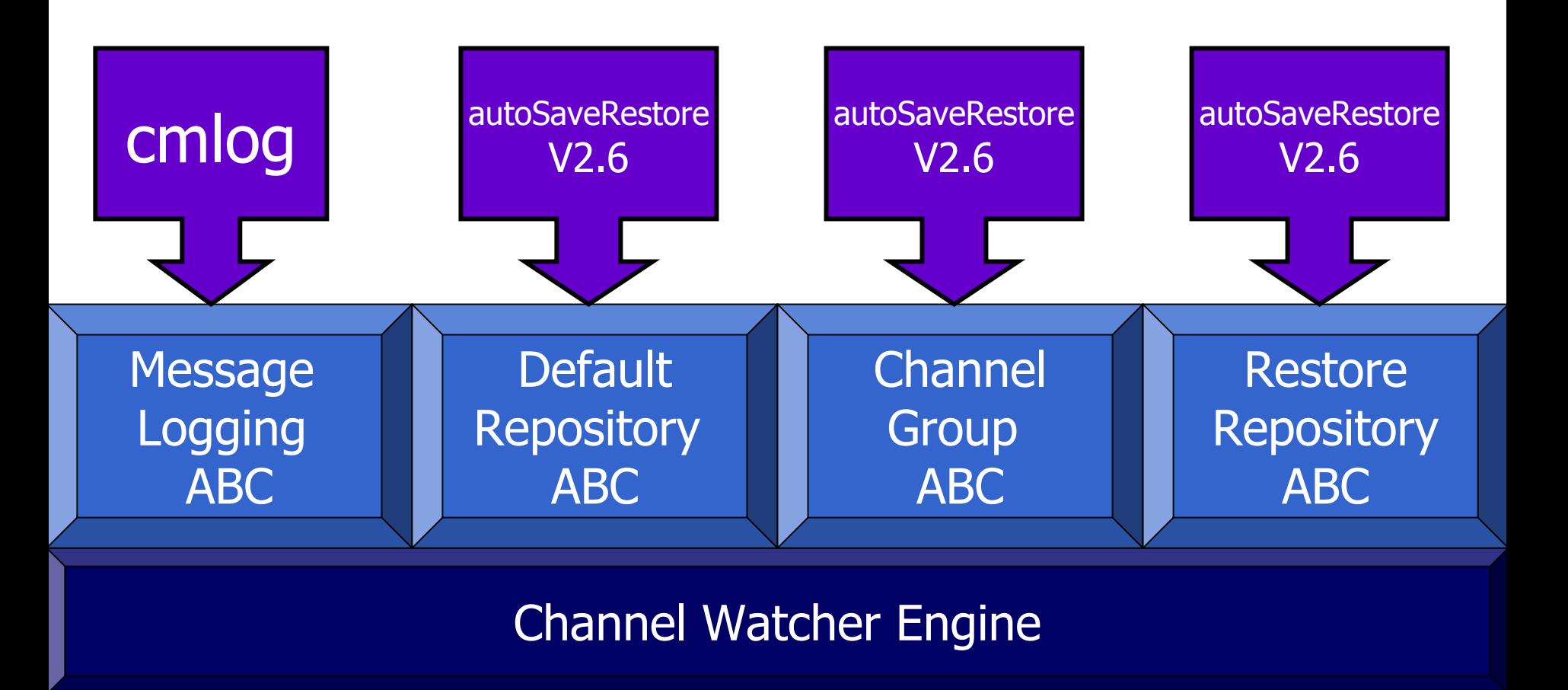

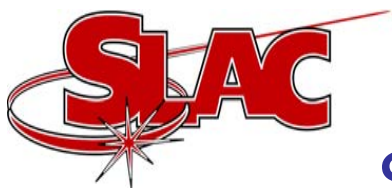

#### Supported Message Logging Facilities

- 1. Jefferson Lab's Common Message Logger (cmlog)
- 2.Log messages to cout
- 3. Log message to cerr
- 4.Log messages to NULL
- 5. SLAC's new err facility

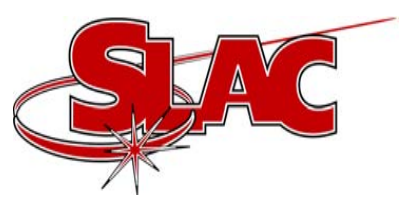

#### Supported Channel Group Formats

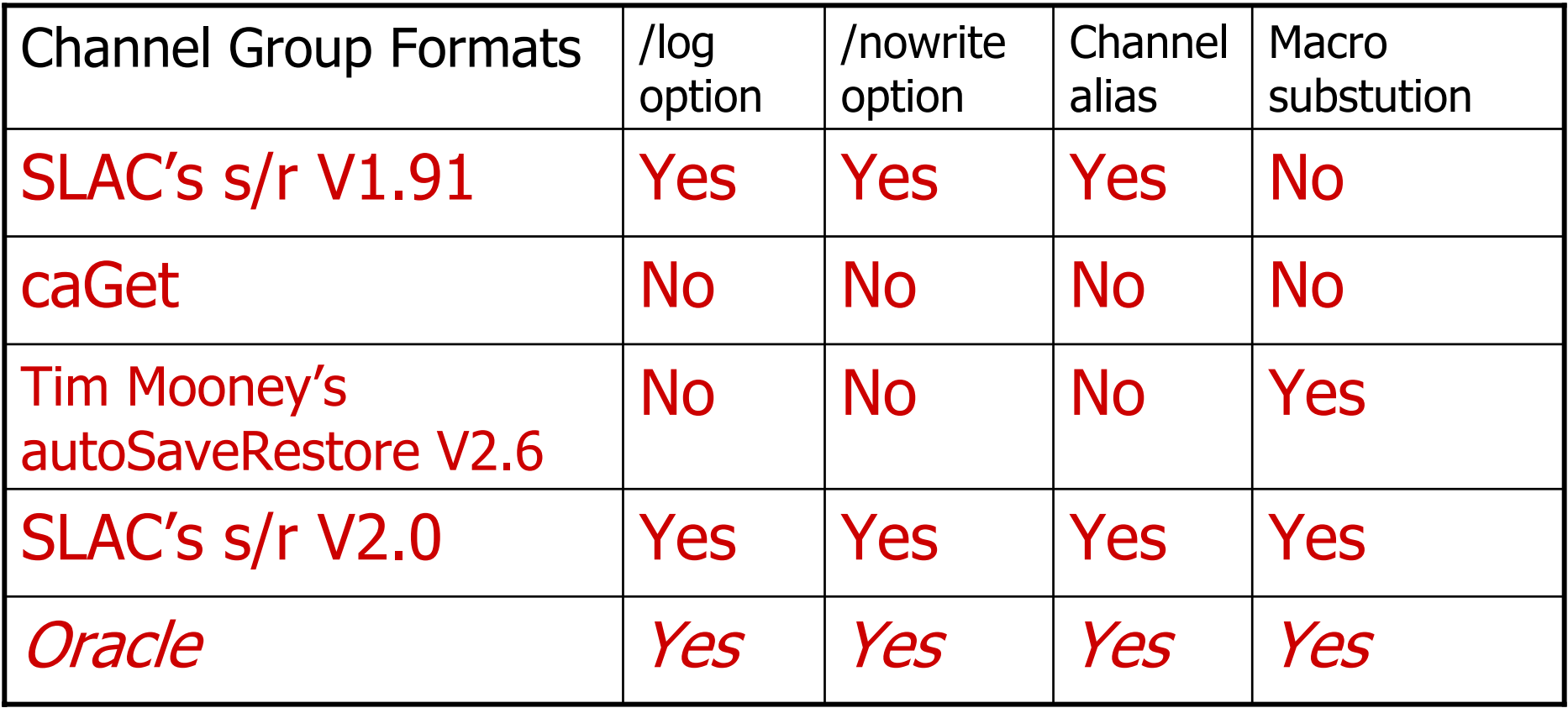

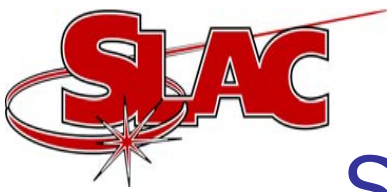

#### Supported Restore Repository Formats

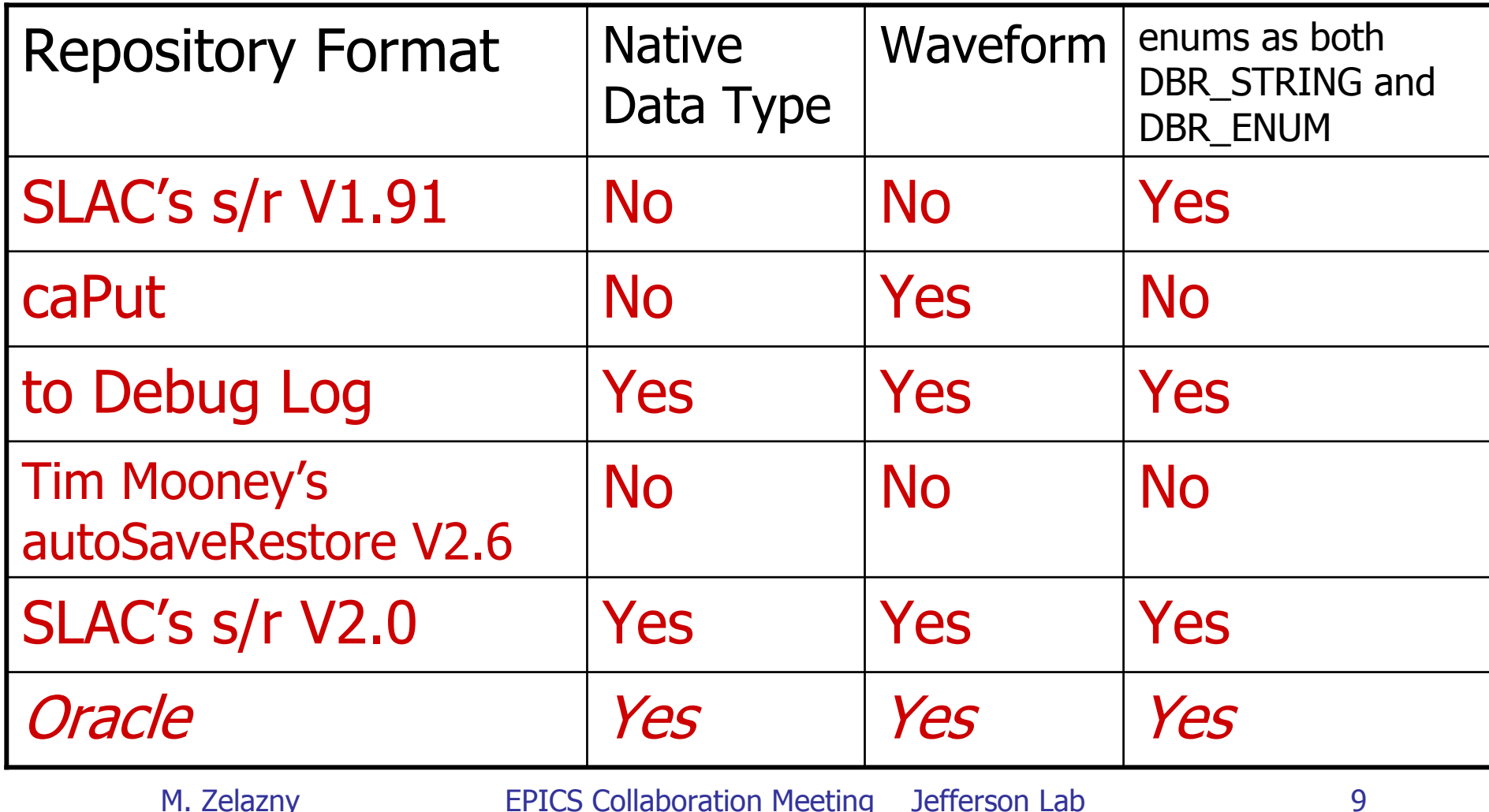

M. Zelazny EPICS Collaboration Meeting Jefferson Lab November 21st, 2002

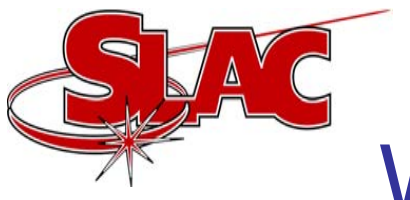

## What you get with Distribution

- 1. Channel Watcher with supported Plug-ins
- 2. CWget  $\mathcal{L}_{\mathcal{A}}$ – replaces caGet and works with chosen supported Channel Group and Repository Formats
- 3. CWput  $\mathcal{L}_{\mathcal{A}}$ – replaces caPut…

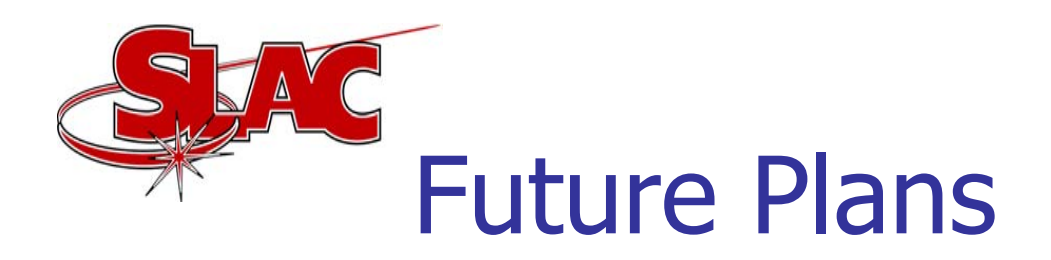

- 1. Channel Groups and Repository in an Oracle Database
- 2.Plug-in for *err* Message Logging Facility
- 3. GUI to display statistics such as which channel causes repository generation most often; and to change various operating parameters such as marking a channel for logging, or disabling a noisy channel, etc.
- 4.Support more formats, such as BURT.

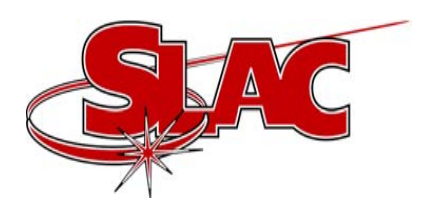

# Web Pages

#### Software Distribution: http://www.slac.stanford.edu/comp/unix/package/e pics/extensions/ChannelWatcher

Documentation:

http://www.slac.stanford.edu/comp/unix/package/e pics/extensions/ChannelWatcher/ChannelWatcher.h tml